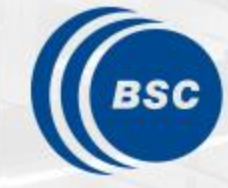

**Barcelona Supercomputing Center** Centro Nacional de Supercomputación

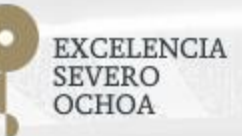

# **Programming Distributed Computing Platforms with COMPSs**

Rosa M. Badia, Javier Conejero

Workflows & Distributed Computing Group

07/02/2023 Winter School, Barcelona

## **Outline**

#### **Agenda**

- Presentation of the tutorial presenters
- Introduction to COMPSs (20 min)
- PyCOMPSs: Writing Python applications (1hour)
- Break (15 min)
- Hands-on MN (1 hour)
- PyCOMPSs installation (15 min)
- SLIDES
	- [http://compss.bsc.es/releases/tutorials/tutorial-WINTER\\_SCHOOL\\_2023/](http://compss.bsc.es/releases/tutorials/tutorial-WINTER_SCHOOL_2023/)

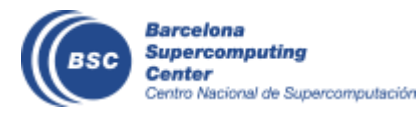

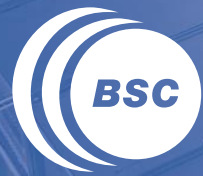

**Barcelona Supercomputing**<br>**Center** Centro Nacional de Supercomputación

#### **INTRODUCTION**

### **Motivation**

- New complex architectures constantly emerging
	- With their own way of programming them
		- Fine grain: e.g. Programming models and APIs to run with GPUs, NVMs (Non-Volatile Memories)
		- Coarse grain: e.g. APIs to deploy in Clouds
	- **Difficult** for programmers
		- Higher learning curve / Time To Market (TTM)
		- What about non computer scientists???
	- **Difficult** to understand what is going on during execution
		- Was it fast? Could it be even faster? Am I paying more than I should? (**Efficiency**)
	- Tune your application for each architecture (or cluster)
		- E.g. partitioning data among nodes

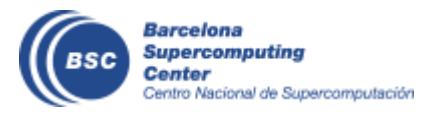

#### **Motivation**

Edge devices

NEW PI3 B+

- Resources that appear and disappear
	- How to dynamically add/remove nodes to the infrastructure
- Heterogeneity
	- Different HW characteristics (performance, memory, etc)
	- Different architectures -> compilation issues
- Network • Different types of networks **Instability** • Trust and Security Al everywhere Power constraints from the devices in the edge • Data & Storage

Sensors

**Instruments** 

**Actuators** 

HPC Exascale computing Cloud

Fog devices

#### **Motivation**

- Create tools that make developers' life **easier**
	- Allow developers to focus on their problem
	- Intermediate layer: let the difficult parts to those tools
		- Act on behalf of the user
		- Distribute the work through resources
		- Deal with architecture specifics
		- Automatically improve performance
	- Tools for visualization
		- Monitoring
		- Performance analysis
	- Integration of computational workloads, with machine learning and data analytics

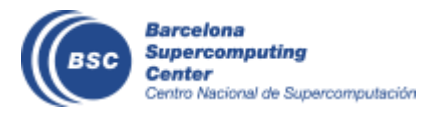

## **BSC vision on programming models**

Program logic independent of Applications and a set of the computing platform  $\sim$ PM: High-level, clean, abstract interface General purpose Task based Single address space Power to the runtime Intelligent runtime, parallelization, APIdistribution, interoperability **Cloud** Barcelona

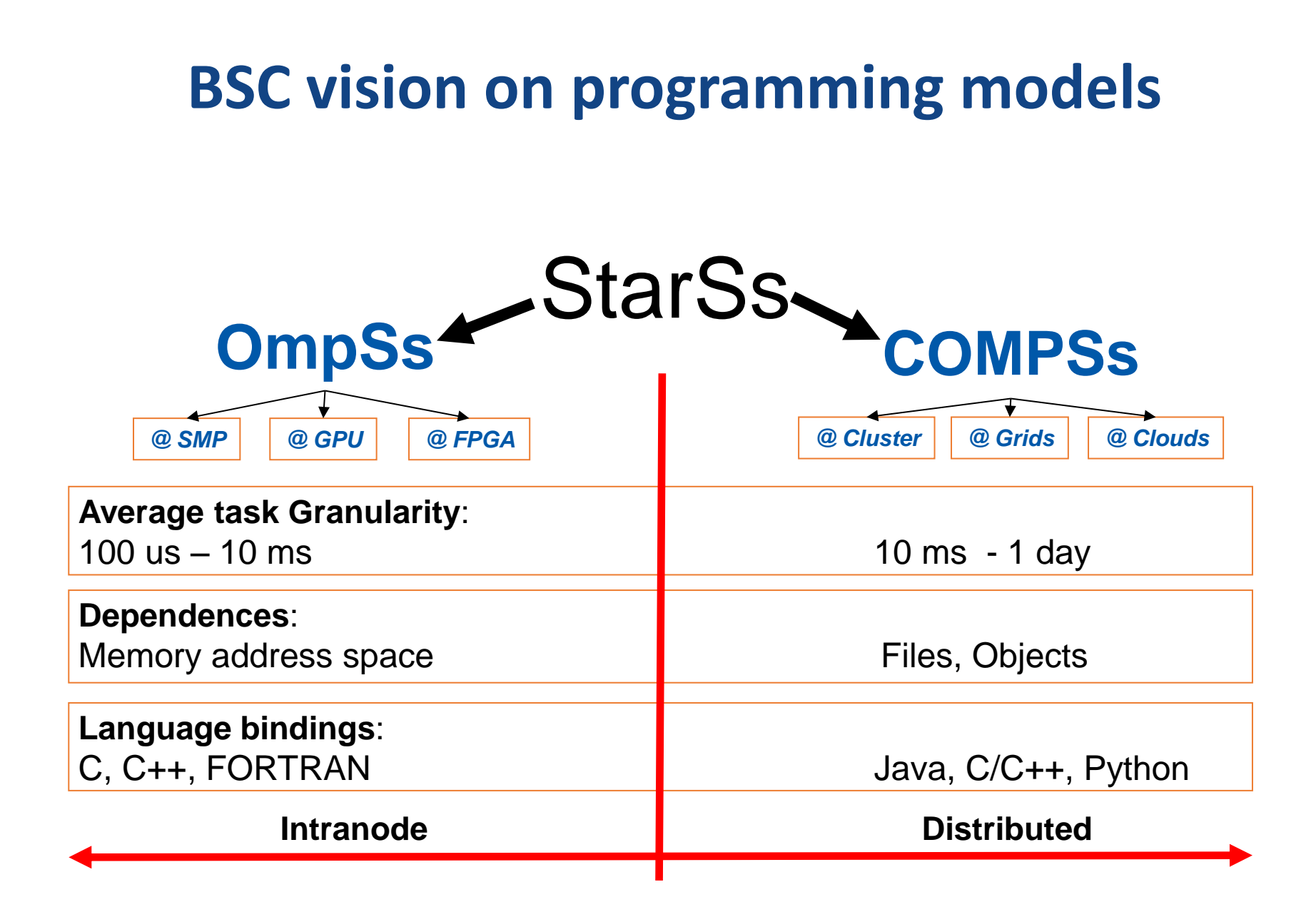

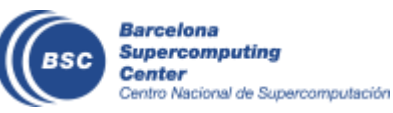

## **Programming with COMPSs**

- Sequential programming
- General purpose programming language + annotations/hints
	- To identify tasks and directionality of data
- Task based: task is the unit of work
- Simple linear address space
- Builds a task graph at runtime that express potential concurrency
	- Implicit workflow
- Exploitation of parallelism
	- ... and of distant parallelism
- Agnostic of computing platform
	- Enabled by the runtime for clusters, clouds and grids

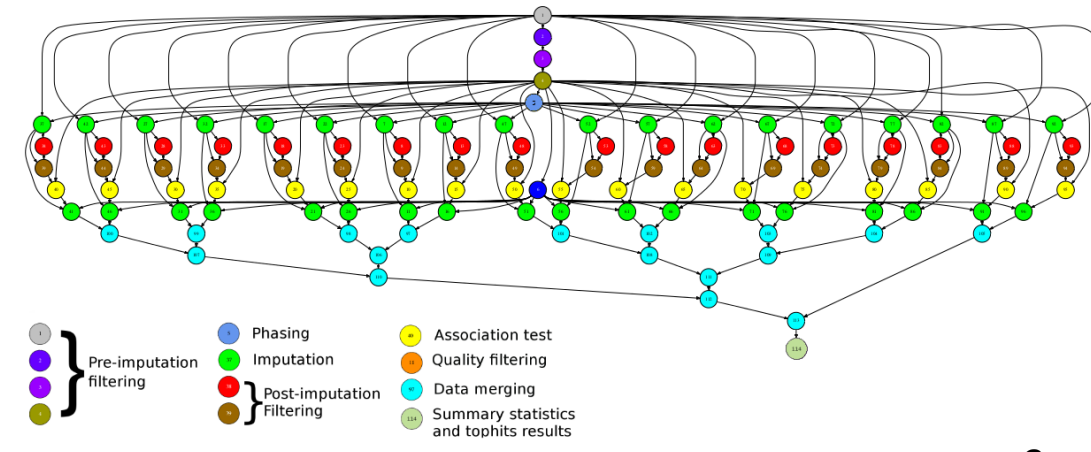

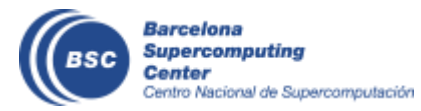

### **Programming with COMPSs**

- Support for other types of parallelism
	- Threaded tasks (I.e., MKL kernels)
	- MPI applications -> tasks that involve several nodes
	- Integration with BSC OmpSs
	- Streaming tasks for data flow executions
- Support to Failure Management
- Parallel Machine Learning with dislib
- Available in MareNostrum and other supercomputers in Europe, in the EGI Federated Cloud and in Chameleon Cloud

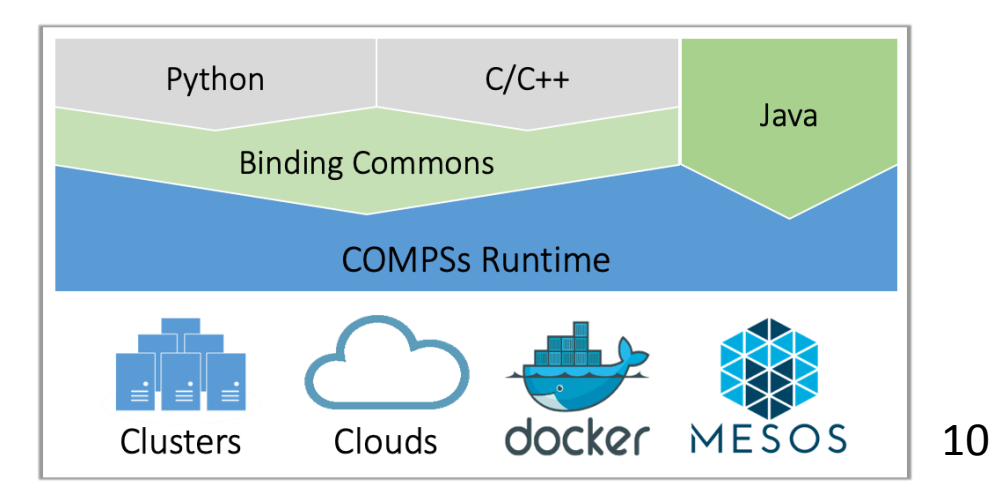

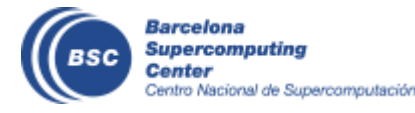

#### **COMPSs runtime**

- PyCOMPSs/COMPSs applications executed in distributed mode following the master-worker paradigm
- Sequential execution starts in master node
- Tasks are offloaded to worker nodes
- All data scheduling decisions and data transfers are performed by the runtime

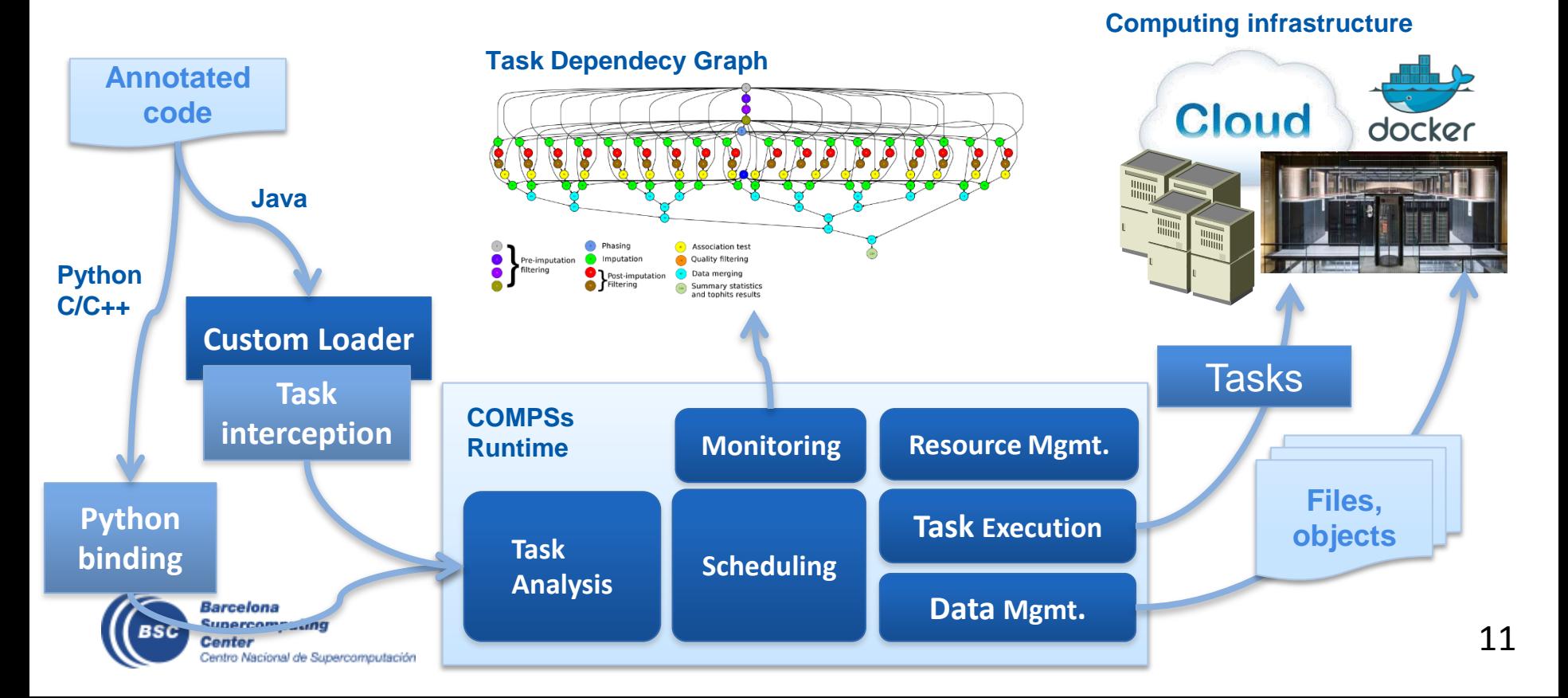

#### **PyCOMPSs development environment**

- Runtime monitor
- Paraver traces

 $\bullet$   $\circ$   $\bullet$ 

**MEAD 1.1.1** 

1005AD 1.2.2

**MEAD 1.2.6 THIEAD 1.3.1 MEAD 1.3.5** 

140340-1-4-4

**THEAD 1.4.8** 

**THIEAD 1.5.3** HIGAD 1.6.2

**MEAD 1.6.4** 

**THREAD 1.7.1 THREAD 1.7.5** 

**THEAD 1.7.9** 

**THIEAD 1.8.4** 

HEAD 1.9.3 **IEAD 1.9.1** 

createBlock

solve\_triangular

Barcelona

Center

**Supercomputing** 

Centro Nacional de Supercomputación

potrf

gemm

• Jupyter-notebooks integration

Compss Tasks @ cholesky.py compss trace\_1504256615.prv

What / Where Timing

Colors

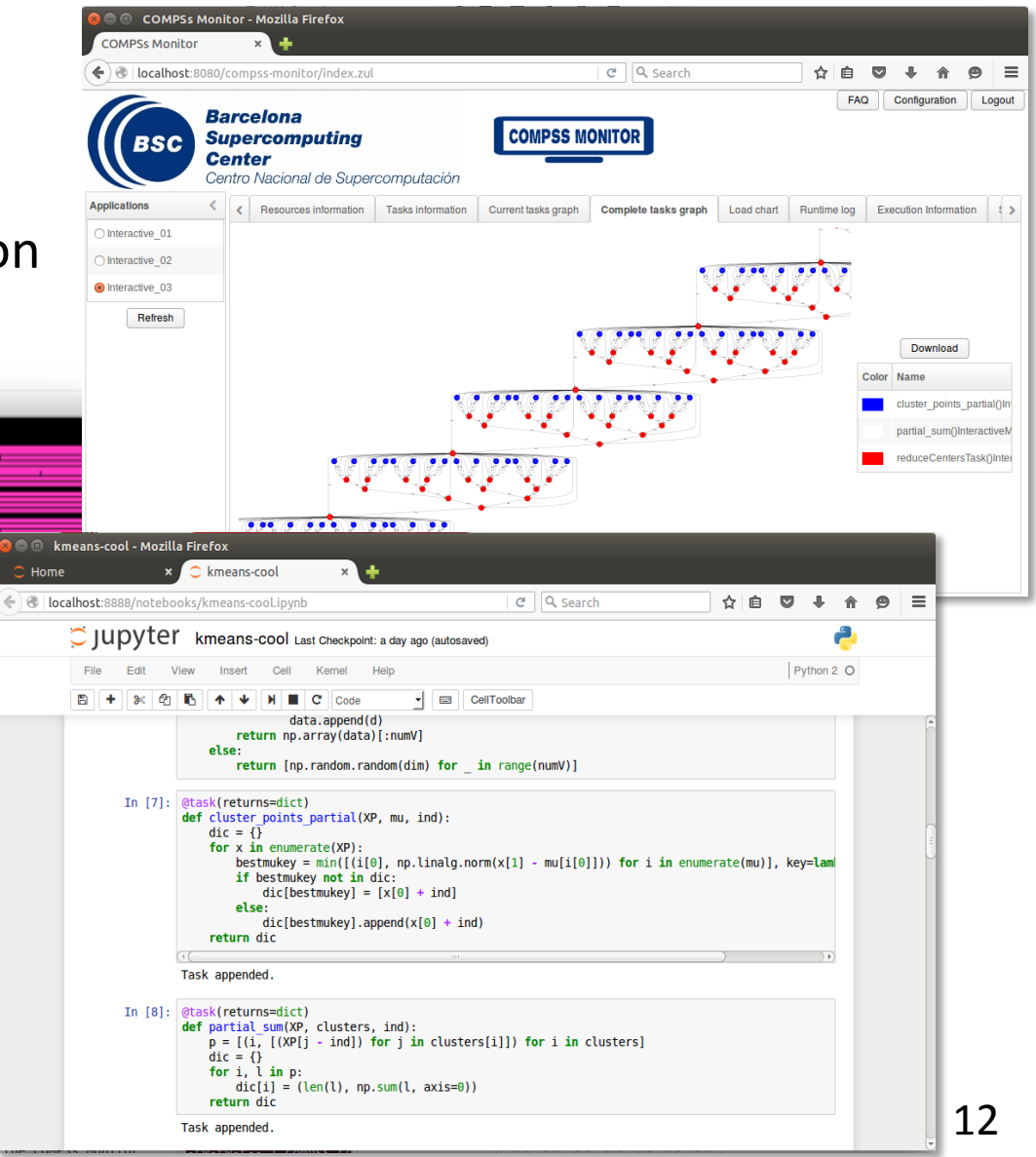

#### **Conclusions**

- COMPSs provides a workflow environment that enables the integration of HPC simulation and modelling with big data analytics and machine learning
- Support for dynamic workflows that can change their behaviour during the execution
- Support for dynamic resource management depending on the actual workload needs
- Support for data-streaming enabling the combination of task-flow and data-flow in the same workflow
- Support for persistent storage beyond traditional file systems.

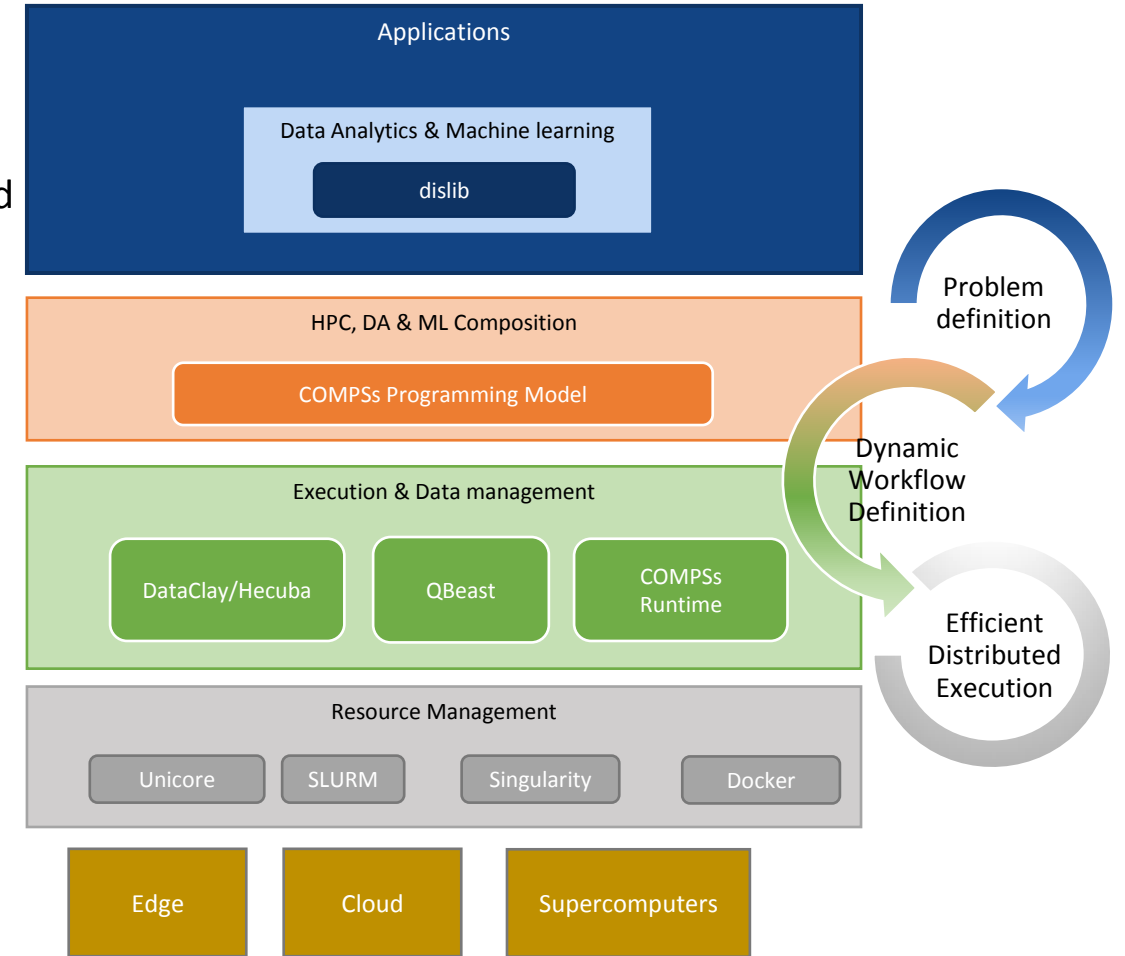

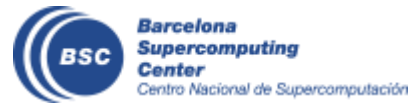

#### **Projects where COMPSs is used/developed**

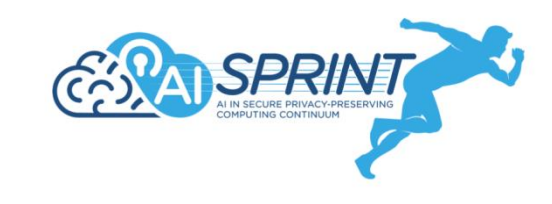

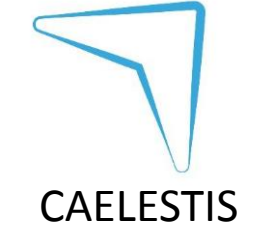

Joint Laboratory for Extreme-Scale Computing

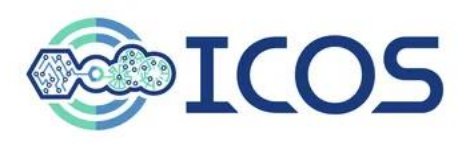

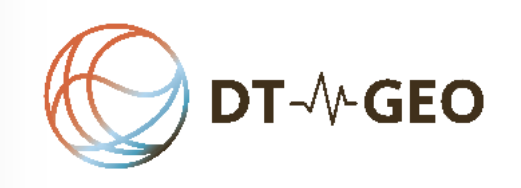

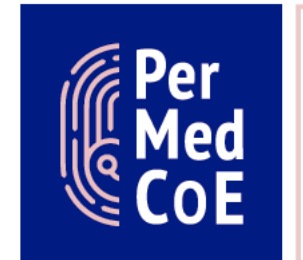

Argonne

**HPC/Exascale** Centre of **Excellence in** Personalised **Medicine** 

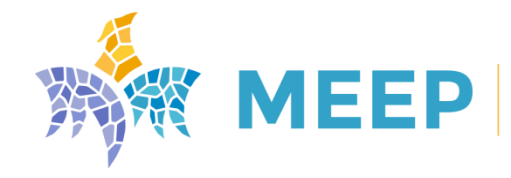

**MareNostrum Experimental Exascale Platform** 

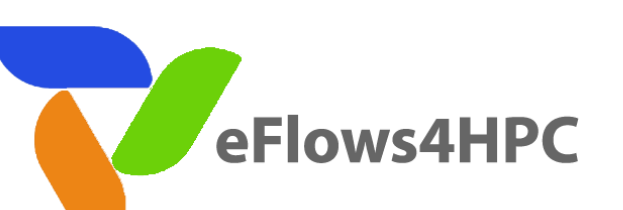

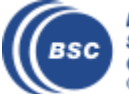

Barcelona Supercomputing Center Centro Nacional de Supercomputación

14

#### **The WDC team**

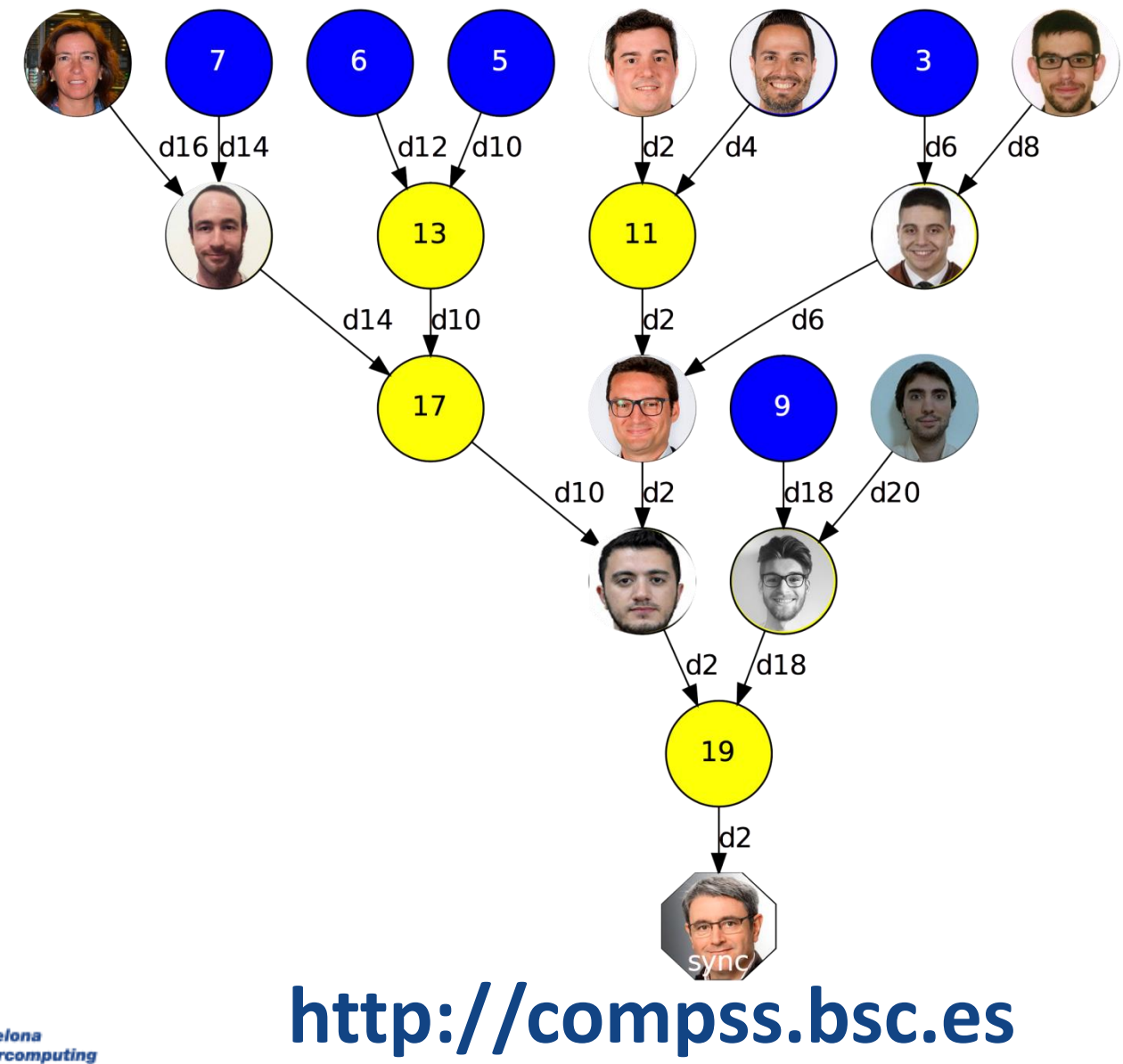

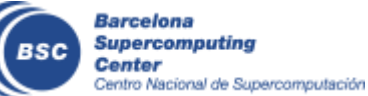